**نشریه علمیپژوهشی مهندسی و مدیریت انرژی**

**سال ششم، شمارۀ سوم/ پاییز /۵931 صفحه ۵1ـ39**

# **مدلسازی شبکههای چندترمیناله در سیستمهای قدرت با استفاده از روش برازش برداری بهمنظور تحلیل حاالت گذرای الکترومغناطیسی فرکانس باال** مهرداد محمودیان'\*ٌ، محسن گیتیزاده`

دانشجوی دکتری دانشکده مهندسی برق و الکترونیک، دانشگاه صنعتی شیراز، شیراز، ایران 1\* m.mahmoudian@sutech.ac.ir دانشیار دانشکده مهندسی برق و الکترونیک، دانشگاه صنعتی شیراز، شیراز، ایران <sup>2</sup> gitizadeh@sutech.ac.ir

**چکیده: مدلسازی اجزای وابسته به فرکانس در سیستمهای قدرت بهمنظور تحلیل حاالت گذرای الکترومغناطیسی، معموالً توسـ یـ ماتریس ادمیتانس وابسته به فرکانس صورت میپذیرد. اما اغلب، یکی از چالشهای استخراج مدل فضای حالت در این موارد، بزرگ شدن خطای حاصل از مدلسازی در لحظۀ انتقال به حوزۀ زمان است. این افزایش غیرطبیعی خطا گاهی ناشـی از کوچـ بـودن مقـادیر ویـژۀ ماتریس ادمیتانس یا بهدلیل پایدار کردن قطبهای ناپایدار، با انتقال اجباری آنها به سمت چپ محور موهومی رخ میدهد. دربارۀ مسـالل**  چندترمیناله، پاسخ خروجی گاهی اوقات بهشدت وابسته به توزیع ورودی اعمال**شده به ترمینال**هاست. چنـین رفتـاری اغلـب در محـدودۀ **فرکانسی پایین، بهدلیل تفاوتهای چشمگیر در مشخصههای مدار باز و اتصال کوتاه در حالت مودال، به وقوع میپیوندد. اعمـال مسـتقیم تکنی های مدلسازی شبکهها در چنین مواردی، مدلی با ویژگیهای غیردقیق بهدست میدهد. لذا این مقاله، رویکرد جدیدی را بـه منظـور مدلسازی شبکههای چندترمیناله در سیستم قدرت با استفاده از روش برازش برداری اراله میکند. در روش پیشنهادی خطای مـدل سـازی بسیار کوچ است و نتایج دقیق شبیهسازی، خروجی این روش را بهطور کامالً مناسبی روی دادهها اصلی منطبق میکند.** 

**واژههای کلیدی: حاالت گذرای الکترومغناطیسی، روش برازش برداری، شبکۀ وابسته به فرکانس.**

**<sup>\*</sup> نویسندۀ مسئول**

#### **.1 مقدمه**

المانهای وابسته به فرکانس در شبکههای قدرت، بهراحتی میتوانندد بدا 1 استفاده از توابع کسری، معموالً در قالب مدل فضای حالت یا یک مددل قطب\_ مانده '، مدلسازی شوند. چنین مدلهایی میتواننـد بــهراحتــی در برنامههای تحلیل حالات گــذرای الکترومغناطیســی "[۱]، مــورد اســتفاده واقع شوند. در واقع، تجهیزاتی مانند خطوط انتقدال، ترانسدفورماتورها و زیرشبکه <sup>ا</sup>ها، نمونههایی از کاربرد روش فوق میباشند [۲ـ۶] . یک نــوع ز شبکههای چندترمیناله<sup>0</sup>، مدار معادلی از دید ترمینال یک بلوک از مدار است که رفتار اصلی جزئـی از سیسـتم را بـهصـورت خلاصـهشـده در مجموعهای از ترمینالها بهخوبی تعریف میکند؛ برای مثال، انتهای یدک خط انتقال نمونهای از این سیستم است. بنابراین، این مدلسازیها بایـد بهصورتی اجرا شود که مدل استخراجشده به اندازۀ کافی دقیق باشد. لدرا باید مجموعهای از محدودیتهای فیزیکی مربوط به پایداری ٔ، غیر فعال بودن<sup>۷</sup>، علیت^و تقارن° در حالت معادلات ماتریســی، بــه بهتــرین وجــه ممکن ارضا شوند ]7[.

در مورد مسائل چندترمیناله، پاسخ خروجی گاهی اوقات بده شددت وابسته به توزیع ورودی اعمالشده به ترمینالهاست. چنین رفتاری اغلب در محدوده فرکانسی پایین، بهدلیل تفاوتهای چشمگیر در مشخصههای مدار باز و اتصال کوتاه در حالت مدودال، بده وقدو مدی پیونددد. اعمدال مستقیم تکنیکهای مدل سازی شبکهها در چنمین مواردی، مدلی با ویژگی های غیردقیمق بهدست میدهد. ایمن مشکل توسط روش شناختهشدهای با عنوان آشفتگی مودال `` [۸] حل مـیشــود، امــا نیازمنــد زمان محاسباتی زیاد و حافظۀ اضافی است.

در این مقاله، یک تکنیک جدیـد بـرای مـدلسـازی سیسـتمهـای چندترمینالۀ سیستمهای با اخـتلاف زیـاد در مشخصـات مـودال معرفـی میشود. منطق این تکنیدک جدیدد بدر پایدۀ قدرار دادن مداتریس پدارامتر ترمینال، در معرض ماتریس تبدیل تشابه، برای نشدان دادن بهتدر مقدادیر ویژۀ کوچک پنهانشده در دادههاست ]9[. سپس چگونگی محاسبۀ یدک ماتریس تبدیل مناسب با استفاده از دادههدای معدین و چگدونگی حفد ایالعات ضروری غیر فعال بودن و تقارن نشان داده میشود. پدس از آن برای استخراج مدل و اجرای غیر فعال بودن، بـا استفاده از یـک روش

- <u>.</u> 1. State Space
- 2. Pole-Residue Model
- 3. ElectroMagnetic Transient Program (EMTP)
- 4. Subnetworks
- 5. Multi-Port
- 6. Stability
- 7. Passivity 8. Causality
- 9. Symmetry
- 10. Modal Perturbation (MP)

استاندارد در حل معادالت ماتریسی، ماتریس تبددیل ادمیتدانس محاسدبه میشود و در نهایت، مدل استخراجشده را از یریق تبدیل معکدو،، بده حـوزۀ فیزیکـی (اولیـه) برگردانـده خواهـد شـد. در ایــن مقالــه، روش پیشنهادی برای مدل $\omega$ سازی مدار معـادل شـبکه وابسـته بــه فرکــانس'` و خطوط انتقال، با تمرکز بر دقت و بهـرهوری بـالا در محاسـبات و زمـان انجام آن بررسی و خطای محاسبات محاسبه و تحلیل میشود.

**.2 شرح مسئله**

 $(1)$ 

در سیستمهای n ترمیناله، میتوان برای یافتن ماتریس ادمیتـانس <sup>۱۲</sup> در حوزۀ فرکانس نوشت:

$$
I(s)\!\!=\!\!Y(s)V(s)
$$

کـه در آن، مــاتریس جریــان I ∈ C<sup>nxl</sup>، مــاتریس ولتــاژ V ∈ C<sup>nxl</sup> و Y C ماتریس ادمیتانس *n n* میباشند. اما بهمنظدور مددل سدازی مقدادیر ماتریس (Y(s، یک روش در مرجع [۱۰] ارائــه شــده اســت کــه رفتــار ترمینالها را توصیف می کند. در این روش، بالانویس های \* و H بهترتیب، نشاندهندۀ مزدوج و هرمیتی بودن )مزدوج و ترانهاده ماتریس میباشند و عملگر  $\lambda(.)$  مقادیر ویژهٔ ماتریس را اسـتخراج مـیکنــد. در  $\{\alpha_1,\alpha_2,...,\alpha_n\}$  هستند. بنابراین،  $\{\alpha_n,\alpha_2,...,\alpha_n\}$ مدل $\omega$ ازی باید با روشی انجام شود که در بارهای امپدانس هـای بـالا، از بزرگ شدن خطا جلوگیری کند. برای دستیابی به ایمن مهم، مدل با مشخصات ادمیتانسی  $_{\rm model}$  و پارامترهای x، بایــد دقــت تمــام مقــادیر ویسژه  $\lambda_1, \lambda_2, ..., \lambda_n$  از مساتریس ادمیتسانس را در نمونسه بسرداری بسا نمونههای K، بهطور نسبتاً خوبی حفظ کند. لـذا کـل محاسـبات مـا بـه

کمینه کردن تابع زیر محدود میشود:  
\nMinimize {Im[
$$
\sum_{j=1}^{n} \sum_{k=1}^{K} || \frac{\lambda_{\text{model},j}(s_k, x) - \lambda_j(s_k)}{\lambda_j(s_k)}||^2]
$$
} (†)

**.3 روش برازش برداری 13**

اگر پاسدخ فرکانسدی قسدمتی از مددار یدا شدبکه قددرت، بد هصدورت مجموعهای از دادهها یا به شکل رابطۀ )3 در دستر، باشد،

$$
f(s) = \frac{a_0 + a_1 s + \dots + a_N s^N}{b_0 + b_1 s + \dots + b_N s^N}
$$
 (\*)

میتوان آن را به شکل تابع کسری زیدر کده تقریبدی مناسدب از پاسدخ فرکانسی مدار است، در نظر گرفت ]14-11[:

$$
f(s) = \sum_{n=1}^{N} \frac{c_n}{s - a_n} + d + sh \tag{(*)}
$$

12. Admittance Matrix

1

13. Vector Fitting (VF)

<sup>11.</sup> Frequency-Dependent Network Equivalent (FDNE)

#### **51 نشریه علمیپژوهشی مهندسی و مدیریت انرژی**

که در آن *s* عملگر الپال، اسدت. *n* هدا همدان ماندده هدا و *c <sup>n</sup>* هدا نیدز *a* قطبهای برازشیافتهاند که میتوانند حقیقی یا مزدوج مختلط باشند. در رابطۀ فوق *h* و *d* اعدادی حقیقی هسدتند. اکندون مسد ل ۀ اصدلی در ایدن رابطه، تقریب زدن و محاسبۀ تمامی ضرایب است. این عمل میتواند بدا استفاده از روش حداقل مربعات در یک بداز ۀ فرکانسدی معدین صدورت پریرد. توجه کنید که یکی از مشکل اساسی در تقریب ضرایب، غیر خطی بودن معادالت و وجود ضرایب مجهول *n* ها در مخرج کسر است. *a*

روش برازش برداری مشکالت تقریب رابطۀ )4 را بده ترتیدب در دو مرحله و بهصورت خطی و با اعمال قطبهای معین حل میکند. گام اول: تعیین قطبها

بک دسته قطب معین بهعنوان  $a$ "<sub>n</sub> ها برای شروع انتخاب شده و تـابع ضرب میشوند. به عالوه، یک تقریب *w s*( ) در تابع مجهول *f s*( ) در نظر گرفته میشود. لرا: *w s*( ) کسری برای تابع مجهول

$$
\begin{pmatrix} w (s) f (s) \\ w (s) \end{pmatrix} = \begin{pmatrix} \sum_{n=1}^{N} \frac{c_n}{s - a_n} + d + sh \\ \sum_{n=1}^{N} \frac{c_n}{s - a_n} + 1 \end{pmatrix}
$$
 (2)

نوجه کنید که در رابطۀ (۵) تخمینی که برای تــابع کســری *( w (s* در نظر گرفته شدده اسدت ، بایدد دارای قطدب هدای مشدابهی بدا تدابع داشته باشد. این مفهوم دقیقاً به این معناست که صدورت *w s f s* ( ) ( ) را خنثی کندد. همنندین *f s*( ) تمامی قطبهای *w s*( ) تابع کسری باید ابهامهای راه حل برای بهدستآوردن تابع کسـری ( *w (s* از بــین بروند. بدین صورت که این تابع در فرکانسهای باال بهصورت اجباری lim ( ) 1 به سمت تابع واحد *s w s* میل کند.

اکنون با ضرب ردیف دوم رابطهٔ (۳۲) مدر (S) چنین بهدست می آیل:  
\n
$$
\sum_{n=1}^{N} \frac{c_n}{s - a'_n} + d + sh = \left(\sum_{n=1}^{N} \frac{c'_n}{s - a'_n} + 1\right) f(s)
$$
\n(9)

$$
(wf)_{fit}(s) = w_{fit}(s)f(s)
$$
\n
$$
h \cdot c_n \quad \text{where} \quad \alpha \in (0, 1)
$$

*d* و *n* است. اگر رابطۀ )7 در چند نقطۀ فرکانسی معدین و مختلدف *c* نوشته شود، مسئلۀ فوق به چند رابطۀ خطی به شکل:

$$
Ax = b \tag{A}
$$

تبدیل میشود که در آن مجهولات، همــان بــردار بــرازش.یافتــۀ x هســتند. رابطۀ (٨) را میتوان با استفاده از روش حداقل مربعات حـل کــرد. توجــه کنید که هر مجمو از توابع جزئی را میتوان بهصورت زیر نمایش داد:

$$
(wf)_{fi}(s) = h \frac{\prod_{n=1}^{N+1} (s - z)}{\prod_{n=1}^{N} (s - a_n)},
$$
\n(4)

$$
(w)_{fit}(s) = \frac{\prod_{n=1}^{N+1} (s - z^{-n})}{\prod_{n=1}^{N} (s - a_n^{-n})}
$$
 (1.)

از معادلات (۹) و (۱۰) بهدست میآید:

$$
f(s) = \frac{(wf)_{fi}(s)}{w_{fi}(s)} = h \frac{\prod_{n=1}^{N+1} (s-z)}{\prod_{n=1}^{N} (s-z_n)},
$$
(11)

رابطۀ (١١) نشان م<sub>ی</sub>دهد که قطبهای (s) f معادل با صفرهــای ( ) است )زیرا قطب *w s fit* های آغازگر، در فرایند جداسازی و برازش اثر خود را از دست میدهند. همننین قطبهای آغازگر اسدتفاده شدده  $w_{\mathit{fit}}\left( s \right)$  در  $\left( \mathit{wf} \right)_{\mathit{fit}}\left( s \right)$  همان قطبهــای آغــازگر اســتفاده شــده در ( ) یک دسته قطب میباشند . بنابراین با محاسبۀ صفرهای *w s fit* هدای مناسب برای برازش تابع اولیۀ (s) f بهدست خواهــد آمــد. محاســبۀ صفرهای بهدستآمده از توابع جزئی رابطۀ )11 در مرجع ]12[ نشان داده شده است.

در این هنگام، برخی از قطبهای جدیــد ممکــن اسـت ناپایــدار باشند. این مشکل را میتوان با قرینه کدردن عالمدت قسدمت حقیقدی آنها برطرف کرد.

گام دوم: تعیین ماندهها

در اصل می<sup></sup>توان ماندههای تابع (s) f را بهطور مستقیم از روی رابطۀ )4 محاسبه کرد. اما در حالت کلی، با انجام محاسبات دقیقتری که بر روی رابطۀ (۳۱) صورت میپذیرد، میتوان صـفرهای تــابع ( w (s را بهعنوان قطبهای *n* محاسبه کرد. ایدن موضدو مشدابه *f s*( ) تابع *a* حالت قبل، دوباره معادلات را به فرم خطی  $Ax = b$  تبدیل مــیکنــد که بدردار مجهدول x شدامل مجهدوالت *h*، *d* و *n* اسدت . حدل ایدن *c* معادالت در ]11[ موجود است.

موضوع مهم و قابل توجه بعدی در این زمینه، یکسان بودن درجۀ در )3 اسدت. ایدن موضدو نشدان *w s fit* ( ) صورت و مخدرج تدابع ( ) میدهد که برای مثال اگر قطبهای آغازگر )صفرهای تدابع *w s fit* صحیح باشند، قطبهدا ی جدیدد نیدز برابدر بدا قطدب هدا ی آغازگرندد  $(w_{fit}(s) = 1)$ 

انتخاب قطبهای آغازگر

کاربرد موفقیتآمیدز روش بدرازش بدرداری نیازمندد وجدود معدادالت خطیای است که بتوان آنها را با دقت کافی و مناسدبی حدل کدر د. در تجربههای پیشین، مشکالت انتخاب قطبهای آغازگر جدید میتواندد به دو شکل افزایش یابد:

.1 اگر قطبهای آغازگر حقیقی در نظر گرفته شوند، ممکن اسدت

معادالت خطی در رابطۀ )8 بده صدورت غیدر دقیدق حدل شدوند )قسمتهای حقیقی و موهومی باید مساوی یکدیگر باشند . .2 ممکن است اختال بزرگی در اندداز ۀ قسدمت هدا ی حقیقدی و موهومی قطبهای آغازگر و قطبهای صحیح روی دهد که ایدن و *w s*( ) موضددو درنتیجددۀ واریددانس بددزرگ اخددتال توابددع است. این موضو بهدلیل اسدتفاده از روش حدداقل *w s f s* ( ) ( ) مربعات در هنگام حل معادالت رابطۀ )8 است که میتواند منجر به نتایج ضعیف برازش توابع بشود. این مس له ممکن است زمدانی که توابع کوچک باشند رخ دهد.

مشکل اول با انتخاب قطبهای آغازگر مخدتلط مرتفدع مدی شدو د. مشکل دوم نیز با انتخاب هوشمندانۀ مکدان قطدب هدا ی آغدازگر و بدا استفاده از قطبهای جدید بهعنوان قطبهای آغدازگر در تکدرار هدا ی بعدی (مانند روش گوس۔جردن) حل میشود.

قطبهای آغاز گـر بایـد بـهصـورت مـزدوج مخـتلط بـا قسـمت موهومی مطابق با رابطۀ )5 که بهصورت خطی در بازه فرکانسی مورد نظر توزیع شدهاند، مد نظر قرار گیرند. هر جفت قطب به این صدورت انتخاب میشوند:

$$
a_n = -p + iq
$$
  
\n
$$
a_{n+1} = -p - iq
$$
\n(11)

که در آن:

$$
p = \frac{q}{100} \tag{17}
$$

اکنون با انتخاب چنین قطبهایی، قسمتهای حقیقی کوچدک فدرض میشوند و مشکل مطدر شدده در قسدمت قبدل مرتفدع خواهدد شدد. دیاگرام روش مذکور در شکل (۱) نمایش داده شده است.

# **.4 تبدیل مودال**

ماتریس ادمیتانس Y را میتوان توسط یدک مداتریس غیرمنفدرد T، بدا استفاده از تبدیل زیر، به حالت مدودال تبددیل کدر د. مداتریس T بایدد خواص مقادیر ویژۀ ماتریس Y را حفظ کند.

T<sup>-1</sup>YT=Y  
\nl<sup>2</sup>ر ماتریس T بهخوبی انتخاب شود، می توان دستیابی به مقادیر  
\nویژه کوچک Y را نسبت به Y قابل مشاهدهتر نمود. اکنون این  
\nتبدیل، یک تبدیل آشکارکنندهٔ مدا نام گذاری میشود. با قرار دادن 
$$
\tilde{Y}
$$

در الگوریت VF و اعمال اجباری انتقال قطبها به سمت چپ محدور موهومی میتوان به این نتیجه دست یافت کده مقدادیر ویدژ ۀ کوچدک،

<u>.</u>

دقیقتر نمایش داده شدهاند. در انتها نیز ماتریس ~ باید به حالت پایه Y برگردانده شود. Y

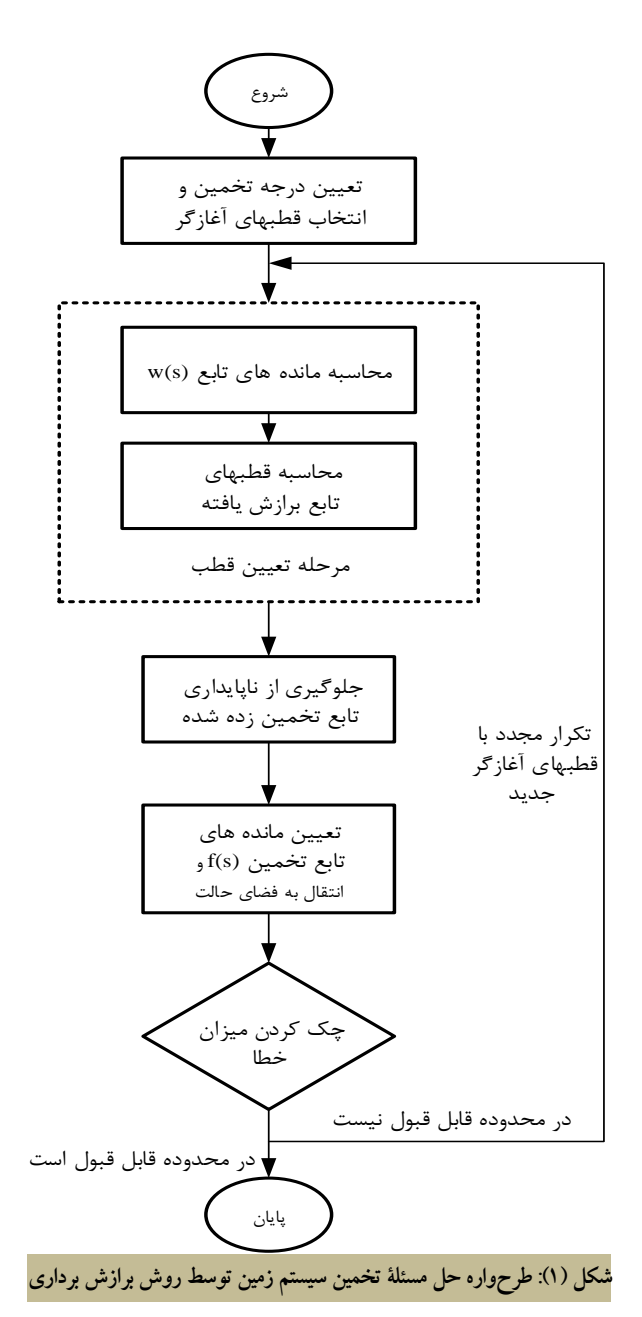

## **.1.4 تجزیۀ مقادیر ویژه**

یک رویکرد معین برای تجزیۀ مقادیر ویژه در نمونههای فرکانسی کده با استفاده از رابطۀ )15 بهدست آمده است، استفاده از ماتریس قطدری میباشد، زیـرا ایــن مــاتریس دقیقــاً مقــادیر ویــژهٔ  $\,\mathrm{Y}\,$  را اسـتخراج  $\,\Lambda$ میکند. با وجود این در حالدت کلدی بدا یدک مداتریس T وابسدته بده فرکانس، برازش مقدادیر ویدژه توسدط یدک تدابع کسدری پایددار نیدز امکانپریر نیست.

 $(10)$  $Y(s)=T(s)\Lambda(s)T^{-1}(s)$ 

<sup>1.</sup> Mode Revealing Transformation

#### **51 نشریه علمیپژوهشی مهندسی و مدیریت انرژی**

در عوض، این روش ملزم به استفاده از یک ماتریس تبدیل ثابت و حقیقی و اعمال آن به تمام فرکانسها خواهد بود.

برای یافتن یک ماتریس کاندیدای خوب، ابتدا فرکانس 50 طوری شناسایی میشود که در آن نسبت (s(k در رابطۀ )16 بین بزرگتدرین و کوچکترین مقدار ویژه، ماکزیم باشدد . ایدن عمدل ، یدک مداتریس تجزیۀ مقدار ویژۀ  $T_x$  در فرکانس معین 50 بهدست میدهد. پس: :

$$
T_x = T(s_0) \tag{19}
$$

$$
k(s) = \frac{\text{Max}\{|\lambda_1(s)|, ..., |\lambda_n(s)|\}}{\min\{|\lambda_1(s)|, ..., |\lambda_n(s)|\}}
$$
(1V)

#### **.2.4 حفظ واقعی بودن ماتریس تبدیل**

 $\rm{Y}$  بهدستآمده را مستقیماً به ماتریس  $\rm{T_x}$  به دستآمده را مستقیماً ب عمال کرد، زیرا استفاده از یک  $\rm T_x$  مختلط، مؤلفههایی را در ~ تولیدد Y میکند که معیار واقعی بودن ماتریس تبدیل را یبق جدول )1 را ارضا نمیکند. لذا برای دستیابی به یک ماتریس واقعی، از روش مرجع [۱۵] 0 استفاده میشود. در این روش، هـر بـردار ویــژهٔ  $t_x$  بــا یــک زاویــه بهمنظور مینیم کردن بخش موهومی آن چرخانده میشدود . سدپس بدا استفاده از روش حداقل مربعات، بهینهسازی انجدام مدی پدریرد . اکندون برای هر بردار ویژۀ چرخشیافته میتوان نوشت:

$$
\hat{t} = e^{j\theta} t_x = (cos\theta + jsin\theta)(t'_x + jt''_x)
$$
\n
$$
|(\lambda)|
$$

$$
f(\theta) = ||Im{t'}||^2 = \sum_{i=1}^{n} (t'_{x,i} sin\theta + j t''_{x,i} cos\theta)^2
$$
 (14)

 $df/d\theta = 0$  با مشتقگیری از رابطۀ (۱۹) برحسب  $\theta$  و حـل بهدست میآید:

$$
\tan(2\theta^*) = \frac{-2\sum_{i=1}^n t^i_{x,i} t^i_{x,i}}{\sum_{i=1}^n [(t^i_{x,i})^2 - (t^i_{x,i})^2]}
$$
 (7.1)

ازآنجاییکه ϴ میتواند نشاندهندۀ یدک مقددار مداکزیم و میندیم  $\theta^* + \frac{\pi}{2}$  باشد، معادله (۷) در  $\theta^*$  و ارزیابی میشود تــا مقــدار صــحیح  $\theta^*$  ارزیابی می تعیین شود. در نهایت، از بخش موهومی صر نظر خواهد شد. درنتیجه:  $T_0 = \text{Re}\{\widehat{T}\}\$  (1)

#### **.3.4 حفظ تقارن و غیر فعال بودن**

ناکنون یکی از مشکلات روش پیشنهادشده، این است که تبدیل  $\rm T_{0}$  نه تنها تقارن Y را حفظ نمیکند بلکه هیچ تضمینی بر غیر فعال بودن آن ارائه نمی دهد.

 $Q$  برای غلبه بر این مشکل،  $T_0$  با یک ماتریس متعامـد و حقیقـی تخمین زده میشود. ازآنجاییکه تعامـد بــه معنــی  $\mathrm{Q}^{\mathrm{-1}} = \mathrm{Q}^{\mathrm{T}}$  اســت، برای معادلۀ )14 بهدست میآید:

$$
Q^{T}YQ = \hat{Y} \tag{5.5}
$$

با استفاده از قانون برای ترانهادۀ ماتریسها میتوان نوشت:

$$
\widehat{Y}^{\mathrm{T}} = (Q^{\mathrm{T}} Y Q)^{\mathrm{T}} = Q^{\mathrm{T}} Y^{\mathrm{T}} Q = Q^{\mathrm{T}} Y Q = \widehat{Y}
$$
\n<sup>(\Upsilon \Upsilon)</sup>

بنابراین رابطۀ فوق ثابت میکند که ماتریس تبدیل یافتــه  $\widehat{Y}$  متقــارن است. برای تأیید اینکه Q غیر فعال بودن Y را تضمین میکندد، Y بده بخشهای حقیقی و موهومی تقسیم میشود؛ یعنی:

$$
Q^{-1}(Y' + jY'')Q = Q^{-1}YQ + jQ^{-1}Y''Q = \hat{Y}' + j\hat{Y}''
$$
 (11)

 $\Gamma$  لذا روشن است که  $\Omega$  مقادیر ویژۀ ' $\widehat{Y}'$  و '' $\widehat{Y}'$  را حفظ می $\mathcal{Z}$ ند، زیــرا Q بهعنوان یک تبدیل تشابه روی این ماتریسها، بهیدور مجدزا عمدل میکند. ازآنجاییکه  $\rm Y$  و  $\rm Y$  متقارنانــد، معیــار غیــر فعــال بــودن طبــق جدول (١) شرط زیر است:

$$
\lambda(Y+Y^H) > 0 \tag{72}
$$

 $(15)$  $\lambda(Y)=\lambda(Y')>0$ 

و حل مس له تمام میشود.

که میتوان نوشت:

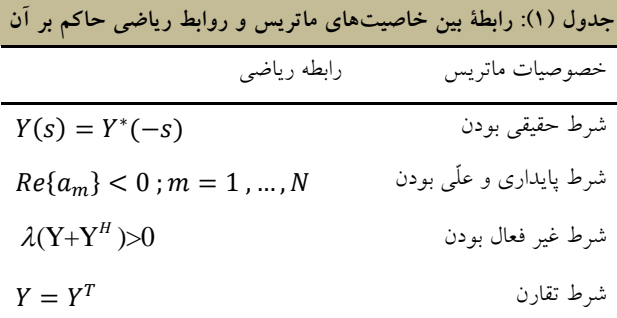

### **.5 شبیهسازی و تحلیل نتایج**

در این قسمت، سه حالت مختلف بهمنظور اعتبارسنجی مدل پیشنهادی ارائه میشود.

مورد اول

یک شبکۀ دوترمینالۀ نمونه در شکل )2 نشان داده شده است. در ایدن قسمت، ماتریس ادمیتانس با استفاده از روش پیشنهادی محاسدبه و بدا دادههای شبکه مقایسه میشود.

در حالت اول اگر دادههای شبکه یبق جددول ) 2 باشدد، نمدودار اندازه و فاز المسان های ماتریس ادمیتانس (مدل فضای حالت) را میتوان بهترتیب در شکلهای )3 و )4 مشاهده کرد.

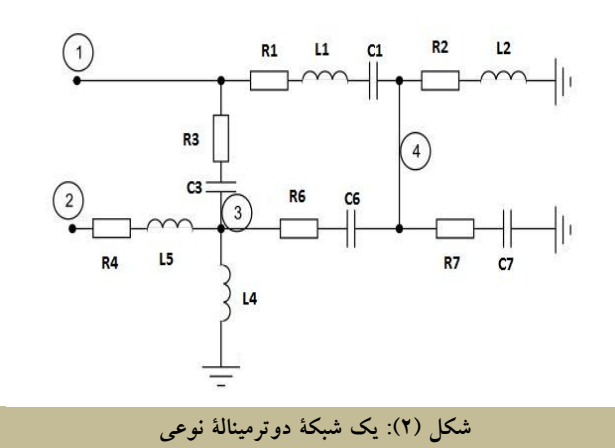

در هر دو شکل، نمودار آبی رنگ خروجی نرمافزار ATP است و نمودار قرمزرنگ، خروجی روش پیشنهادی است. نمودار سبزرنگ نیز خطای حاصل از مدلسازی و برازش است که تقریبداً در ایدن حالدت، ین 10<sup>–10 و 20−10 میباشد. این میزان خطا حاکی از برازش بسـیار</sup> دقیق دادهها بر روش پیشنهادی است.

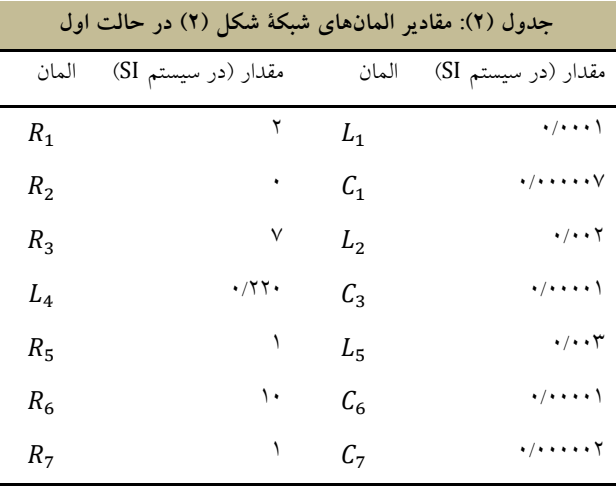

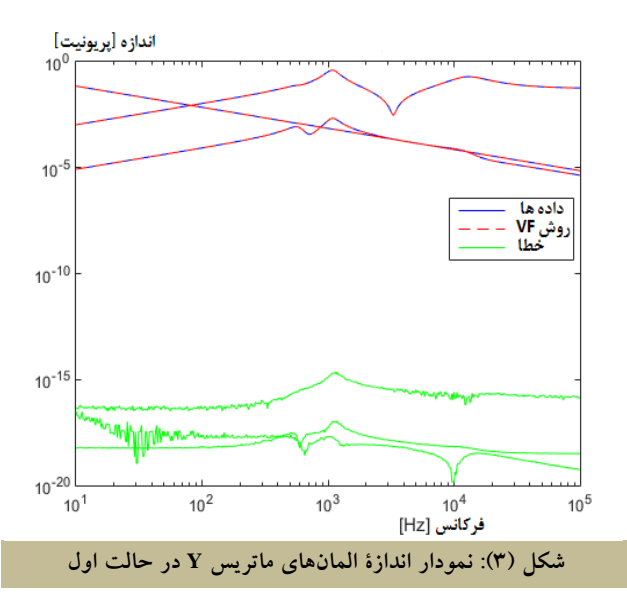

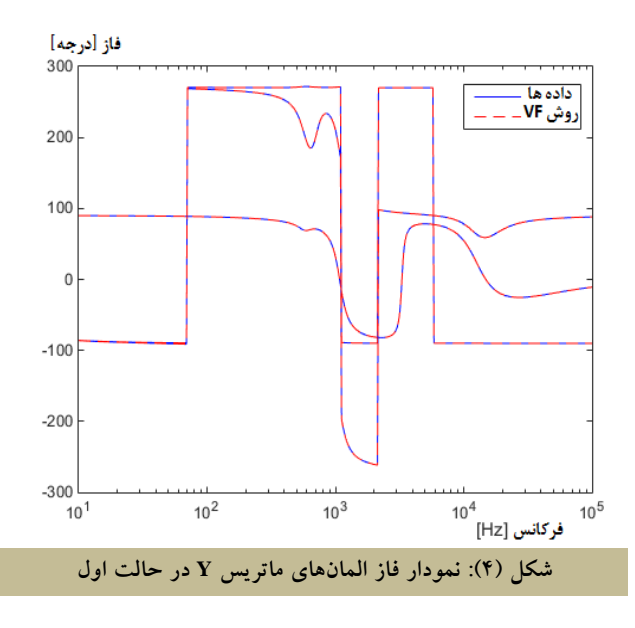

حال بهمنظور صحت هرچه بیشتر روش پیشنهادی، اگدر داده هدا ی شکل )2 بهیور دلخواه مطابق جددول ) 3 تنییدر یابندد ، خروجدی هدا مطابق شکل (۵) و (۶) محاسبه میشوند:

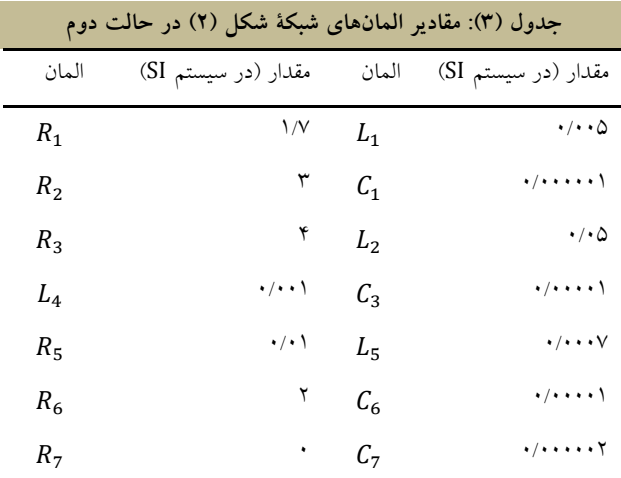

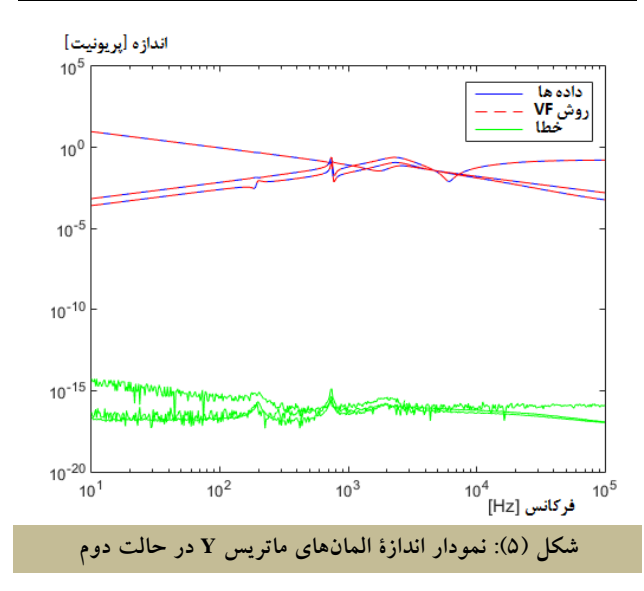

**02 نشریه علمیپژوهشی مهندسی و مدیریت انرژی**

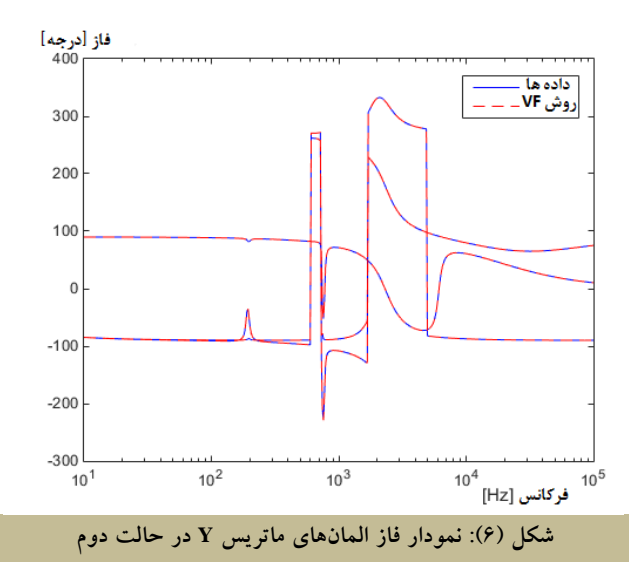

که مشاهده میشود باز هم نمودارهـای حاصـل از روش پیشــنهادی و دادههای اول یه، با دقت بسیار زیادی (خطای حدود 15−10) بـر هــم منطبق شدهاند.

مورد دوم

فرض کنید که یک خط انتقال ۱۳۲ کیلوولت با سه هـادی و طـول ۱۲

کیلومتر، مطابق شکل (۷) در دسترس باشد.

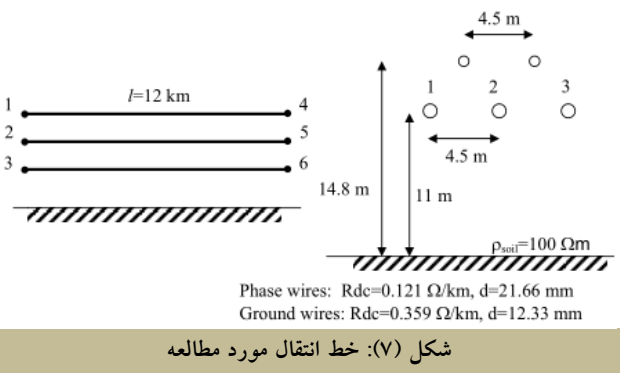

اکنون می توان نمودار اندازه و فاز المانهای مـاتریس ادمیتـانس را بهترتیب در شکلهای (۸) و (۹) مشاهده کرد. همانگونه که مشـاهده می شود خطایی در حدود 10<sup>–5</sup> واحد، پس از برازش دادههای اولیــه و تطابق آن با روش پیشنهادی پدید میآید که بسدیار مناسدب و قابدل قبول است.

در شکل )10 مقادیر ویژۀ ماتریس ادمیتانس وابسدته بده فرکدانس رسم شدهاند. همانگونه که مشاهده میشود، مقادیر ویژۀ بسیار کوچک هستند و در این هنگام، احتمال بزرگ شدن خطدای ناشدی از بدرازش ممکن است هر لحظه بزرگ و بزرگتر شود. اما با انتخاب هوشمندانۀ ماتریس Q، به آسانی بر این مشکل فائق آمد. لرا بدا توجده بده شدکل )10 ، با وجود اینکه مقادیر ویدژه بسدیار کوچدک اندد، بداز هد روش برازش برداری، با دقت باالیی، تطابق بین دادهها و منحنی برازشیافتده را حاصل میکند.

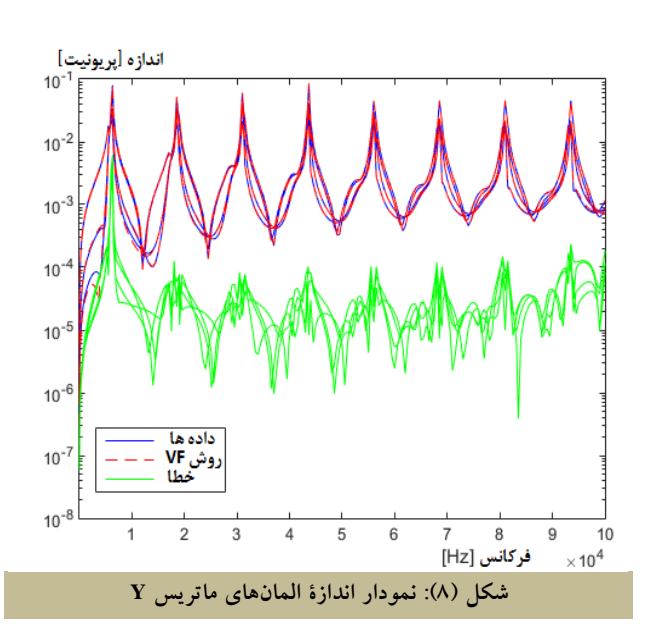

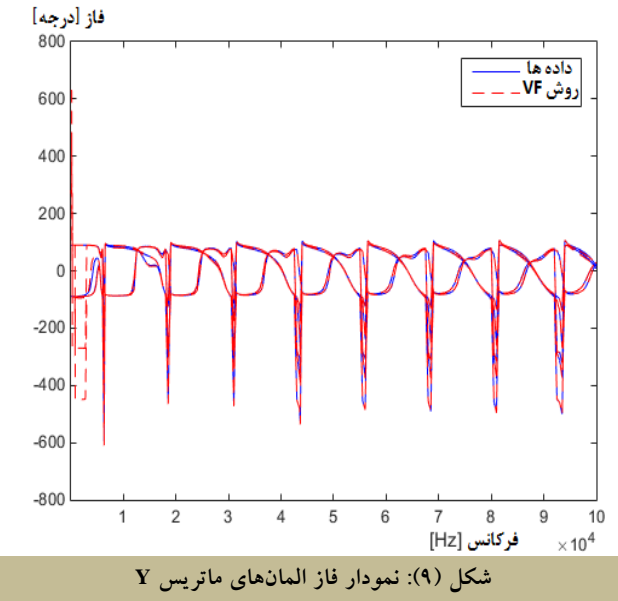

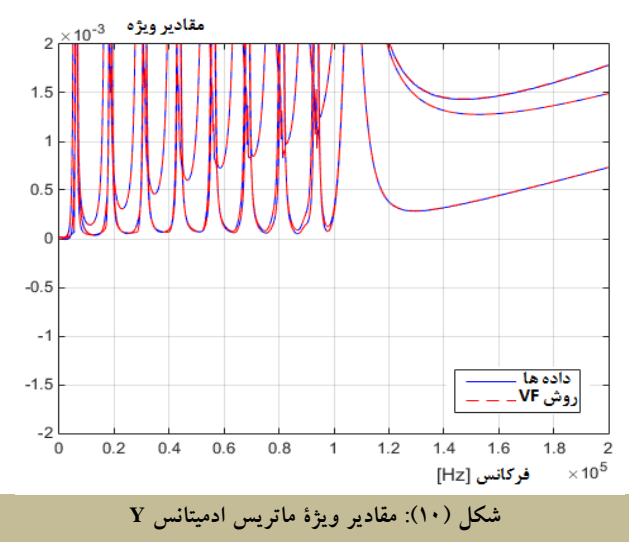

#### مورد سوم

در این قسمت، یک مدار معادل ۶ ترمیناله از خط انتقال شکل (۲)

یبق روش پیشنهادی ارائه میشود. اما با این تفاوت که یول آن به 45 کیلومتر افزایش داده شده است. همننین بازۀ فرکانسی بدرای عملیدات بدرازش، از 10 هرتدز تدا 10 کیلدوهرتز در نظدر گرفتده شدده اسدت. نمودارهای مقادیر ویژه و ادمیتانس حاصلشده از ترمینال مدار معدادل را میتوان در شکلهای )11 و )12 مشداهده کدر د. همدان گونده کده مالحظه میشود، خطای حاصل از شبیهسدازی در حددود یدک هدزارم درصد میباشد و این نتایج، حاکی از آن است که برازش با دقت بسیار بالایی صورت پذیرفته است.

اکنون ممکن است این سؤال در ذهن خوانندگان پـیش بیایــد کــه مزیت روش پیشنهادی نسبت بده مددل هدای ارائده شدده در ندرم افدزار ATPDraw چیست؟ در پاسخ به این سؤال باید ذکر کرد که هد از ارائۀ مدل جدید، سادگی محاسبات و کنتدرل پدریری آن اسدت؛ بد رای نمونه بهتر است مثال زیر شر داده شود:

فرض کنید یک شبکۀ دلخواه در دسترس دارید که میخواهیــد آن را در حاالت گررا تجزیه و تحلیل کنید. همانگونه که مستحضرید در این گونه مسائل، باید دادههـای بسـیاری از شـبکه در میکروثانیــههـای تحت عمل در دستر، قرار گیرد. حال اگر این شدبکه شدامل خطدوط انتقال یا ترانسفورماتور باشد، تحلیل شبکۀ زمدان بسدیاری را از کداربر سلب میکند که چندان خوشایند نیست.

لرا در این مقاله روشی ارائه شده است که کاربر میتواند هر شبکۀ دلخواهی را در نرمافزار متلب توسط mfile با Y<sub>bus</sub> مدل کنـد. سـپس پاسخ فرکانسی شبکه از دید ترمینالهای مورد نظدر محاسدبه نمایدد و شمکۀ دلخـواه مـذکور را تنهـا بـا مقـادیر RLC و بـه سـادگی در ATPDraw مدل کند. پس از آن کاربر میتواند بدا سداخت مددلی بدا پسدوند atp. آن مددل را در ندرمافدزار ATPDraw فراخدوانی کندد و تحلیلها را انجام دهد.

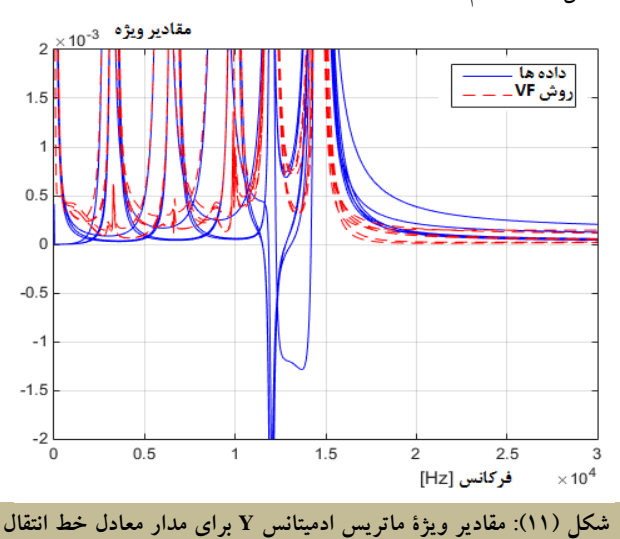

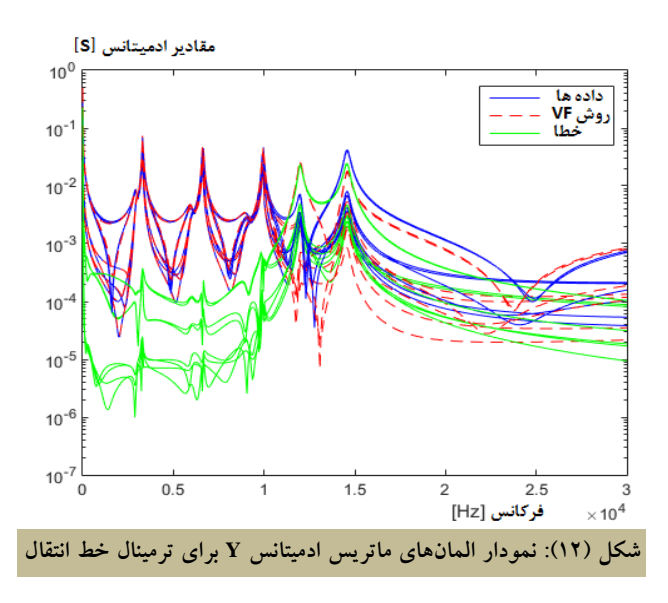

مزیت این روش این است که دیگر نرمافزار ATPDraw بدا خدط انتقال یا شبکههای حجی و غدول پیکدر مواجده نمدی شدود و فقدط بدا المانهای اهمـی ــ سـلفی ــ خــازنی روبــهرو خواهــد شــد. ازآنجاکــه گسستهسازی مدل جریان این المـانهـا در مرجـع [۱] بـهطـور کامـل تشریح شده است، نرمافزار ATPDraw آنها را در کسری از نانوثانیه مدل میکند و ایالعات مورد نیاز را از مددار معدادل شدبکه اسدتخراج میکند؛ برای نمونده در شدکل ) 13 یدک شدبکۀ دوترمینالدۀ سداده در نرمافزار مدل شده است. مدار معادل شبکۀ مورد نظر در این مربع و با فراخوانی فایل مدل با پسوند atp. گنجانده شده است. حال اگر بدر ای مثال بخواهید پاسخ جریان ورودی به ترمینال 2 را ناشی از یدک منبدع ولتاژ مشاهده کند، کافی است مداری همانند شکل (۱۳) در نــرمافــزار رسم کنید.

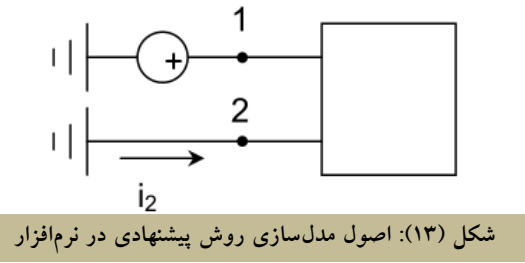

اکنون بهآسانی تحلیل شبکۀ وابسته به فرکدانس در تحلیدل حالدت گررا صورت میپریرد؛ برای یک مثال واقعی، میتوان مطالعه مدوردی حالت دوم را نام برد. بنابراین اسدتفاده از ندرم افدزار ATPDraw تنهدا بهمنظور بررسی اعتبار مددل ارائده شدده و قابدل اسدتفاده بدودن آن در پژوهشها و پرو ههاست و هیچگونده نفدی و مخدالفتی بدا مددل هدای ریاضیاتی موجود ایجاد نمیکند ]،7 ،8 ،10 11 و 15[.

# **.6 نتیجهگیری**

در این مقاله، یک روش نوین برای مدلسازی سیستمهای چندپورت معرفی شده است. این روش هنگامی که نسبت مقادیر ویژۀ بدزرگ بده مقادیر ویژۀ کوچک در ماتریس ادمیتانس ترمینال چشمگیر باشد، بسیار کاربرد دارد. روش پیشنهادی، بر مبنای اعمال ماتریس تبدیل تشدابه Q به Y، برای قابل مشاهدهتدر سداختن مقدادیر ویدژۀ کوچدک مداتریس ادمیتانس است. این ماتریس تبدیل بدا تجزیدۀ مقدادیر ویدژه، چدرخش بردار ویدژه و متعامدسدازی محاسدبه مدی شدو د. از خصوصدیات روش پیشنهادی مدی تدوان بده مدوارد زیدر اشدا ره کدرد: اول اینکده مداتریس تبدیلیافته ̂Y متقارن باقی میماند و مقادیر ویژه و مشخصات غیر فعال بودن Y را حفظ میکند؛ دوم اینکه با اعمال روش بـرازش بـرداری و اجرای اجباری غیر فعال بودن به ̂Y، با وزندهی مناسب در بهینهسازی حداقل مربعات، نسبت به زمانی که این تکنیکها مستقیماً به Y اعمال شوند، نمایش بسیار بهتری از مقادیر ویژۀ Y ارائه میکند. و سوم اینکه مدل استخراجشدۀ ماندهد قطب ̂Y، با اعمدال تبددیل معکدو، بده هدر

# **مراجع**

- [8] Gustavsen, B., "*Frequency-Dependent Modeling of Power Transformers with Ungrounded Windings*", IEEE Trans. Power Del., Vol. 19, No. 3, pp. 1328–1334, Jul. 2004.
- [9] Borghetti, A., Morched, A., Napolitano, F., Nucci, C. A., "*Lightning-Induced Overvoltages Transferred Through Distribution Power Transformers*", IEEE Trans. Power Del., Vol. 24, No. 1, pp. 360–372, Jan. 2009.
- [10] Gustavsen, B., Semlyen, A., "*Rational Approximation of Frequency Domain Responses by Vector Fitting*", IEEE Trans. Power Delivery, Vol. 14, No. 3, pp. 1052-1061, July 1999.
- [11] Gustavsen, B., "*Improving the Pole Relocating Properties of Vector Fitting*", IEEE Trans. Power Delivery, Vol. 21, No. 3, pp. 1587-1592, July 2006.
- [12] Deschrijver, D., Mrozowski, M., . Dhaene, T, De Zutter, D., "*Macromodeling of Multiport Systems Using a Fast Implementation of the Vector Fitting Method*", IEEE Microwave and Wireless Components Letters, Vol. 18, No. 6, pp. 383-385, June 2008.
- [13] Annakkage, U. D., Nair, N. K. C., Liang, Y., Gole, A. M., Dinavahi, V., Gustavsen, B., Noda, T., Ghasemi, H., Monti, A., Matar, M., Iravani, R.,. Martinez, J .A, "*Dynamic System Equivalents: a Survey of Available Techniques*", IEEE Trans. Power Del., Vol. 27, No. 1, pp. 411–420, Jan. 2012.
- [14] Calafiore, G. C., Chinea, A., Grivet-Talocia, S., "*Subgradient Techniques for Passivity Enforcement of Linear Device and Interconnect Macromodels*", IEEE

ماتریس مانده بهیور مجزا، به حوزۀ فیزیکی برگردانده میشود و مدلی از  $Y$  را ارائه می کند.

ماتریس تبدیل أشکارکنندۀ مد Q در فرکانس  $s_0$  محاسـبه شــده و به Y در تمام فرکانسها اعمال شد. بنابراین ممکن اسدت ایدن سد ؤال <sup>0</sup> پیش بیاید که آیا مقادیر ویژۀ Y در فرکانسهدای دور از بد هخدوبی قابل مشاهده خواهند بود یا خیر. بهیدور کلدی، هدیچ تضدمینی بدرای صحت این مطلب وجود ندارد. بااینحدال، بدرای کاربرد هدای سیسدت قدرت، نسبت مقادیر ویژۀ بزرگ به مقادیر ویژۀ کوچک، معموالً فقدط در فرکانسهای پایین رخ خواهد داد. بنابراین، بدا محاسدبۀ Q در یدک نقطۀ فرکانسدی در ناحیده ای کده در آن (s(k بدزرگ )حدداکثر باشدد، مقادیر ویژۀ Y در ماتریس تبدیل  $\widehat{Y}(s)$  نسـبت بــه  $\widehat{Y}$  بــه شــکل قابــل توجهی، قابل مشاهدهتر خواه بود.

مطالعات موردی صورتگرفته در این مقاله نیز، صحت سدرعت و دقت نتایج را با استفاده از روش پیشنهادی برای اعمال به شدبکه هدا ی چندترمیناله در سیستمهای قدرت تأیید می کند.

- [1] Dommel, H. W., "*EMTP Theory Book*", Bonneville Power Administration. Portland, OR, USA: EMTP, 1986.
- ]2[ محمودیان مهرداد، غالمی احمدد، گیتدی زاده محسدن. »بررسدی جدامع اضافهولتاژهای صاعقه در مزارع بادی با پیکربندی های متفاوت به همر*اه تأثیر سیستم زمین». مه*ندس<sub>می</sub> و مـدیریت انـرژی. سـال ۱۳۹۴، جلد ۵، شماره ۳، صفحات ۱۴\_۲۹.
- ]3[ مرتضایینژاد سید مسعود، غالمی احمد. »مکانیابی برقگیر در مزرعۀ ب*ادی به کمک الگوریتم ژنتیک». مهندسی و مدی*ریت انرژی. سال ۱۳۹۴، جلد ۵، شماره ۲، صفحات ۱۴\_۲۳.
- [4] Noda, T., Nagaoka, N., Ametani,A., "*Phase Domain Modeling of Frequency-Dependent Transmission Lines by Means of an ARMA Mode*l", IEEE Trans. Power Del., Vol. 11, No. 1, pp. 401–411, Jan. 1996.
- [5] Morched, A., Gustavsen, B., Tartibi, M., "*A Universal Model for Accurate Calculation of Electromagnetic Transients on Overhead Lines and Underground Cables*", IEEE Trans. Power Del., Vol. 14, No. 3, pp. 1032–1038, Jul. 1999.

]6[ عرب مارکده غالمرضا، محمدرضایی مالک، صادقزاده محمدتقی. «کاهش ولتاژ وجه مشترک در مبدل ماتریسی با حذف بردار صفر». مهندسی و مدیریت انرژی. سال ۱۳۹۱، جلد ۲، شماره ۲، صفحات ۲-

.12 [7] Gustavsen, B., "*Wide Band Modeling of Power Transformers*", IEEE Trans. Power Del., Vol. 19, No. 1,

pp. 414–422, Jan. 2004.

# **مدلسازی شبکههای چندترمیناله در سیستمهای قدرت با استفاده از... 02**

Trans. Microw. Theory Tech., Vol. 60, No. 10, pp. 2990– 3003, Oct. 2012

[15] Gustavsen, B., "*Passive Macromodeling via Mode-Revealing Transformation*", in Proc. 16th IEEE Workshop Signal Propag. Interconnects, Sorrento, Italy, pp. 61–64, May. 2012,